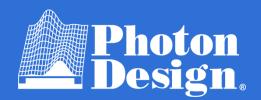

# January Presentations Itinerary

### Introduction

Thursday 11<sup>th</sup> January 16:30 TST

This hour and a half talk will introduce you to all of Photon Design's software, discussing our newest and most powerful features. Here you can see which of our tools best suits your interests which you can follow up in next week's in-depth demonstrations.

The session will be split into two halves to discuss our passive modelling software and our active modelling software.

We'll be around for questions after the talk has concluded.

#### **Demonstrations**

Tuesday 16<sup>th</sup> January 16:30 TST
Thursday 18<sup>th</sup> January 16:30 TST

These sessions are split into 15-45 minute sections, demonstrating our new and powerful features and examples of devices that suit them. You may leave and re-join for the topics that are most relevant to your area of interest. A time table of the sessions can be found on the following page. Our passive component modelling will be covered on Tuesday the  $16^{th}$  and our active component modelling will be covered on Thursday the  $18^{th}$ .

Due to the tight time schedule we may not have time to answer all of your questions. If you do leave our demonstrations with any questions you can visit our website at <a href="www.photond.com">www.photond.com</a> or get in touch at bunny@wavelab-sci.com.

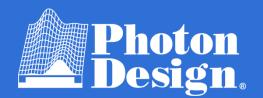

## January Presentations Itinerary

### Passive Simulation Tools

Tuesday 16th January

16:30 TST – Introduction (5 minutes)

Some time to welcome you to the session and briefly recap the software being showcased.

16:35 TST – FIMMWAVE and FIMMPROP (45 minutes)

Break and Answering Questions (10 minutes)

The waveguide mode solver and optical propagation tool with EME

17:30 TST – OmniSim (30 minutes)

Break and Answering Questions (10 minutes)

The Omni-Directional Maxwell solver with FDTD and FETD

18:10 TST – Epipprop (15 minutes)

Answering Final Questions (10 minutes)

Simulating Echelle gratings and AWGS for Wavelength de-multiplexing

### Active Simulation Tools

Thursday 18th January

16:30 TST – Introduction (5 minutes)

Some time to welcome you to the session and briefly recap the software being showcased.

16:35 TST – PICWave (30 minutes)

Break and Answering Questions (10 minutes)

The Photonic Integrated Circuit and laser diode simulation tool

17:15 TST – Harold (30 minutes)

Break and Answering Questions (10 minutes)

The rigorous laser simulator for diodes, QCSE, and VICSELS